$\sqrt{ }$ 

## System > Ereignisse

 $\overline{ }$ 

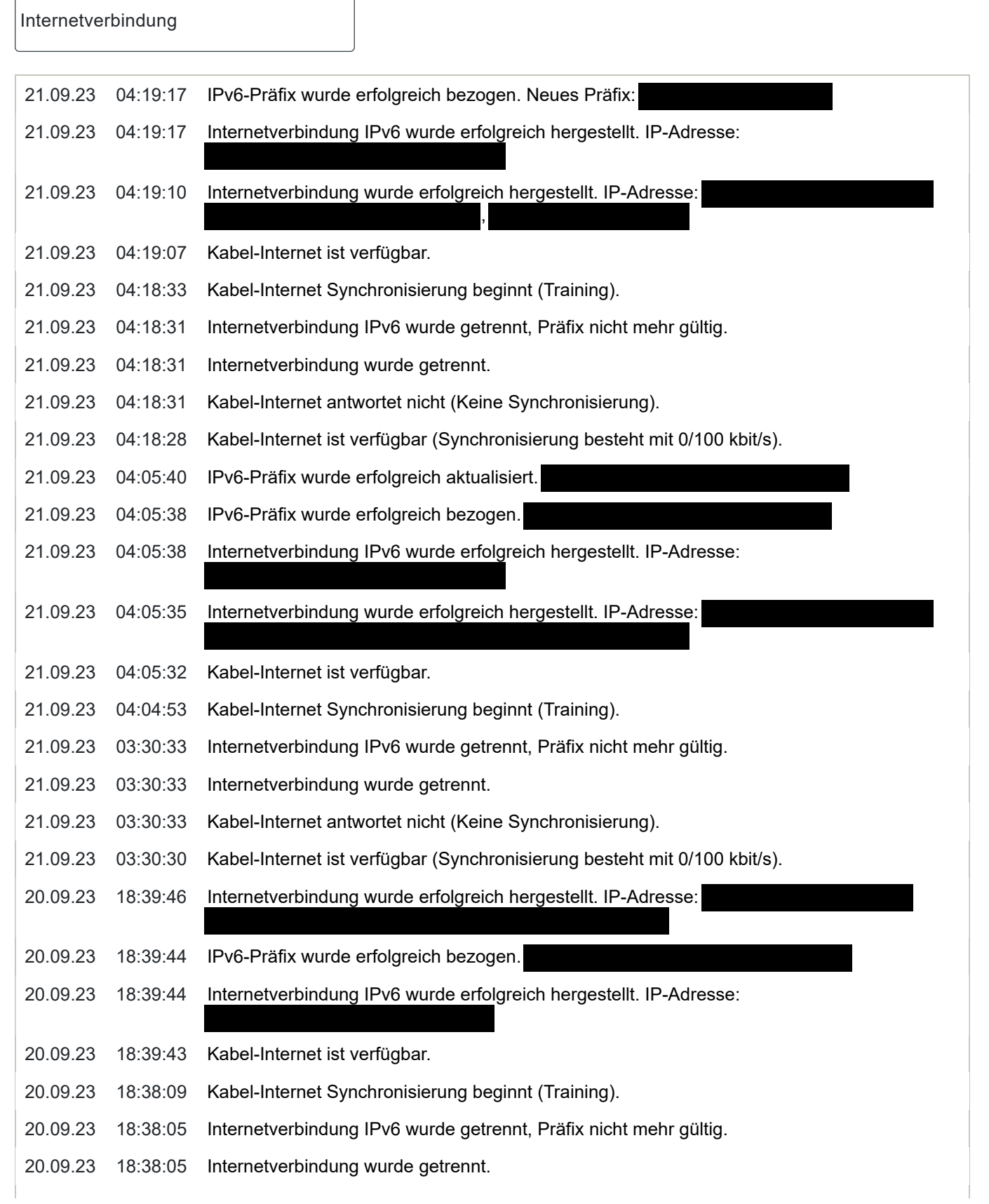

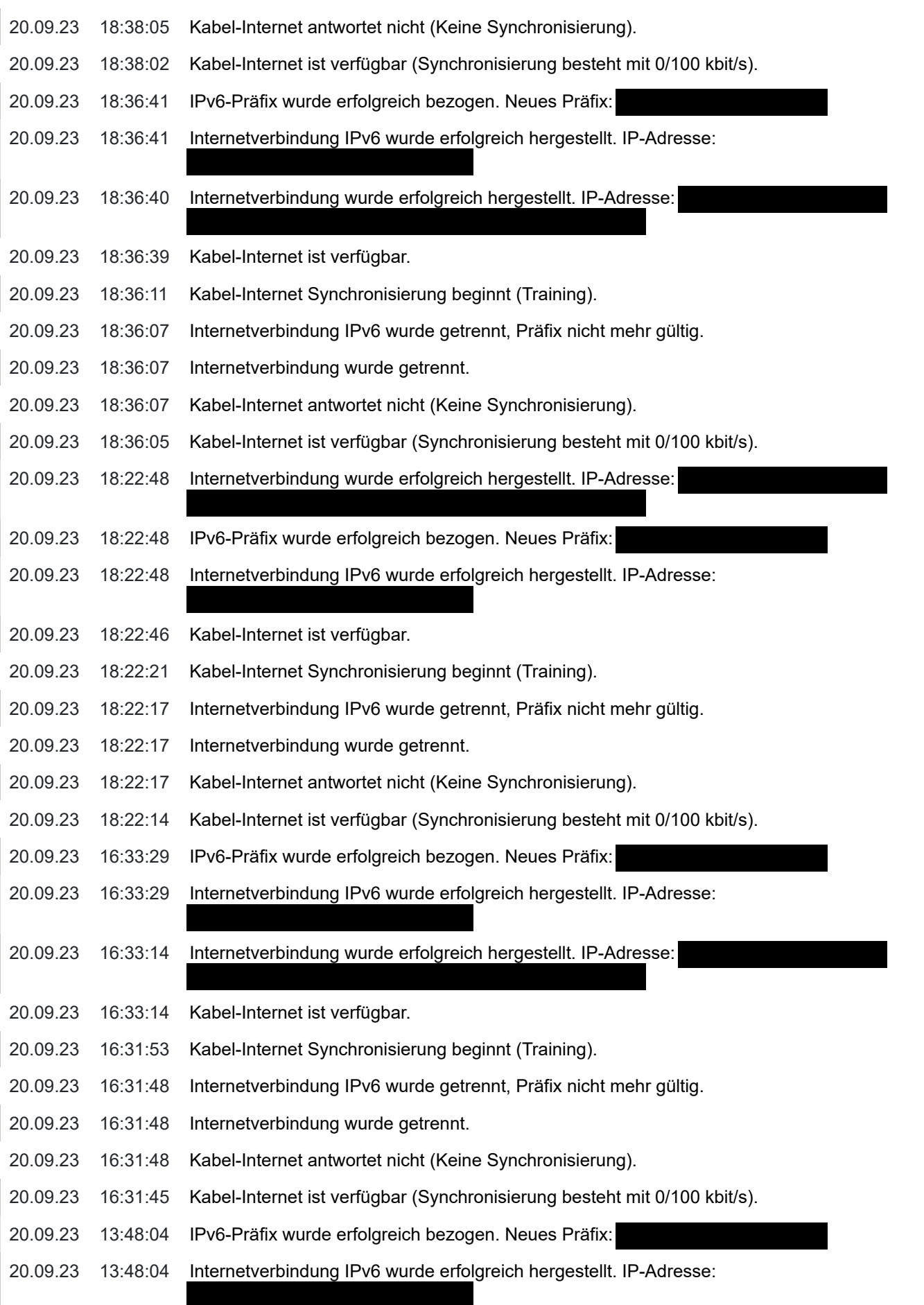

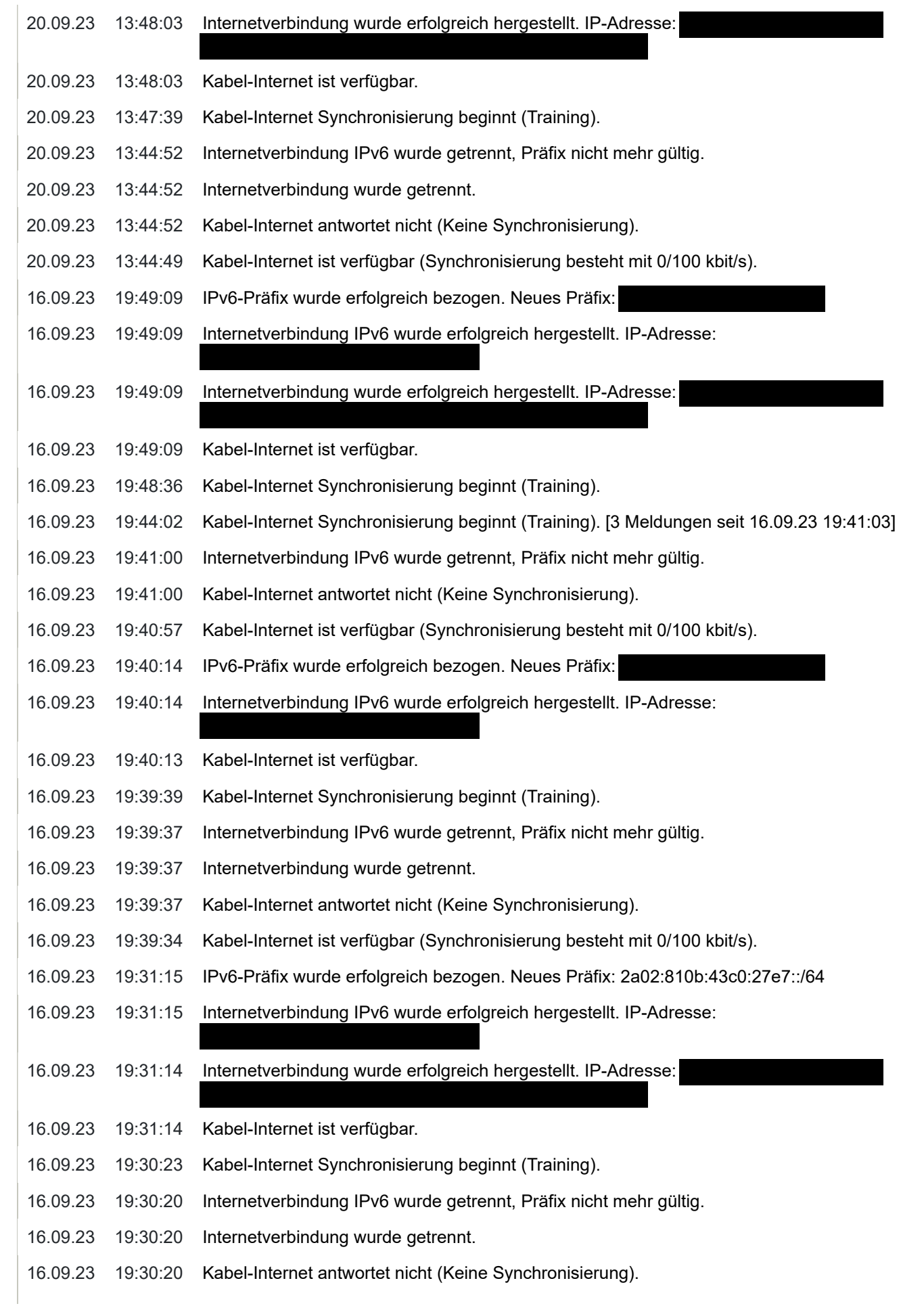

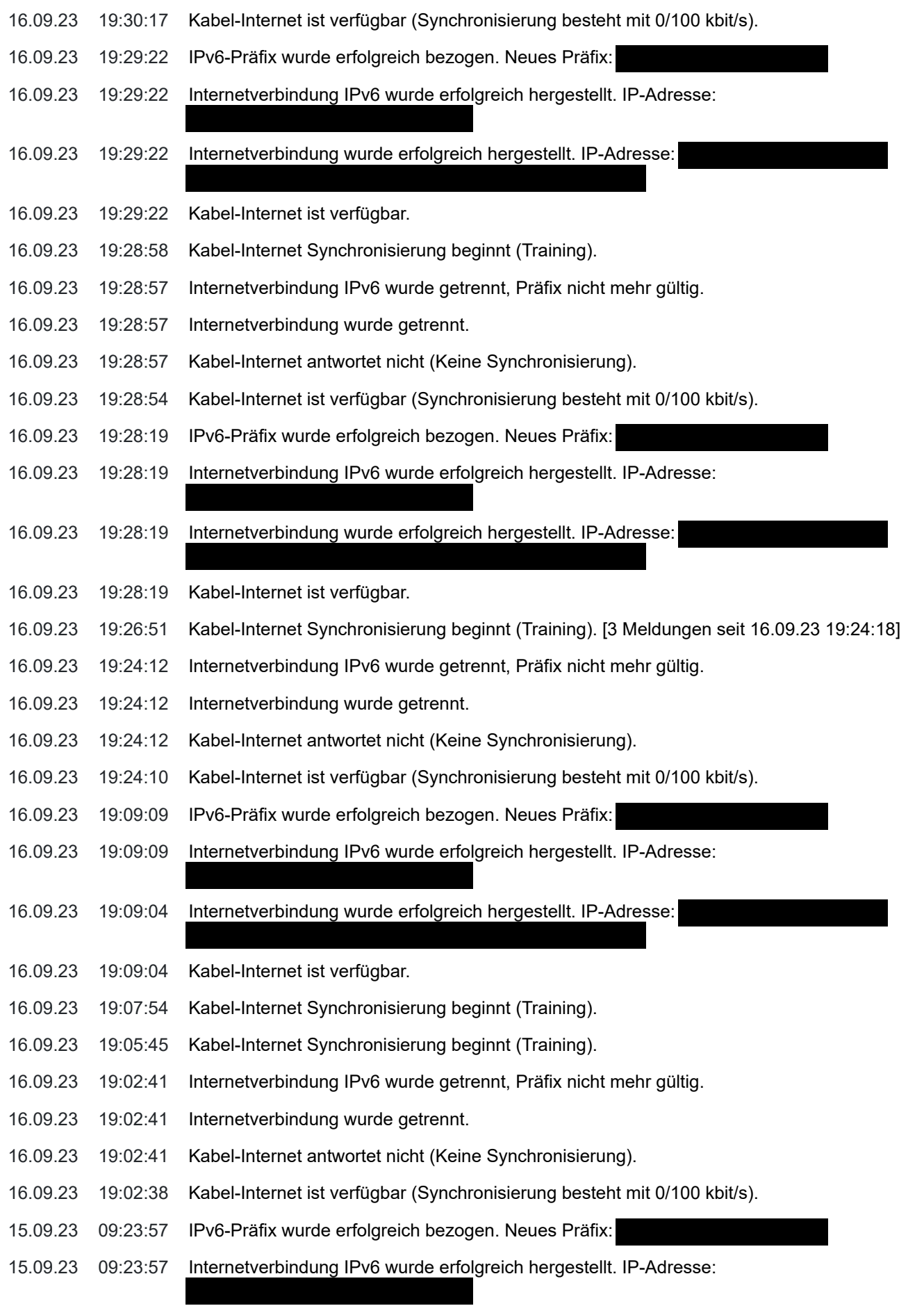

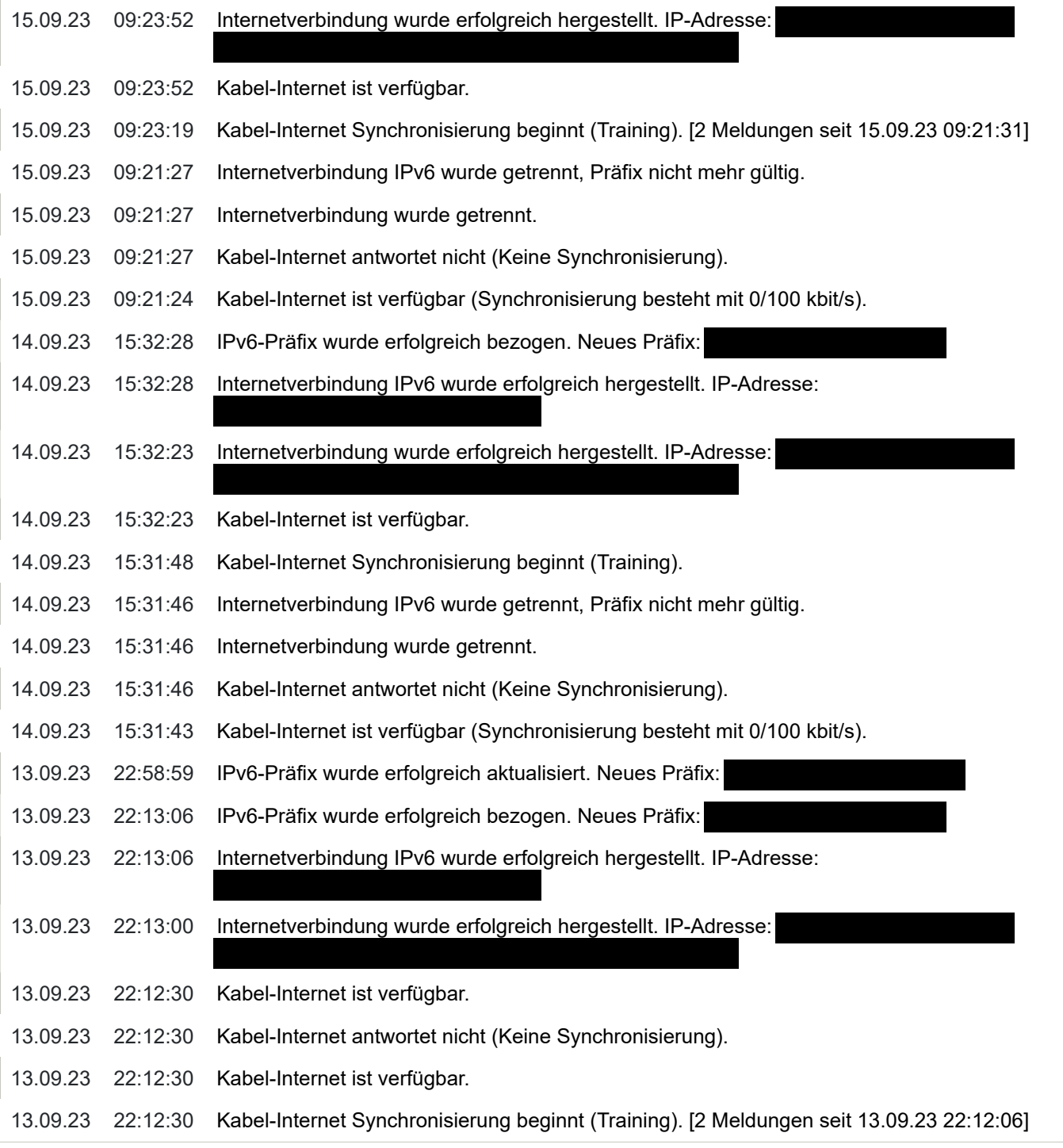

Um weitere Informationen zu einem Ereignis zu bekommen, klicken Sie auf das Ereignis.